## J'accélère mon ordinateur

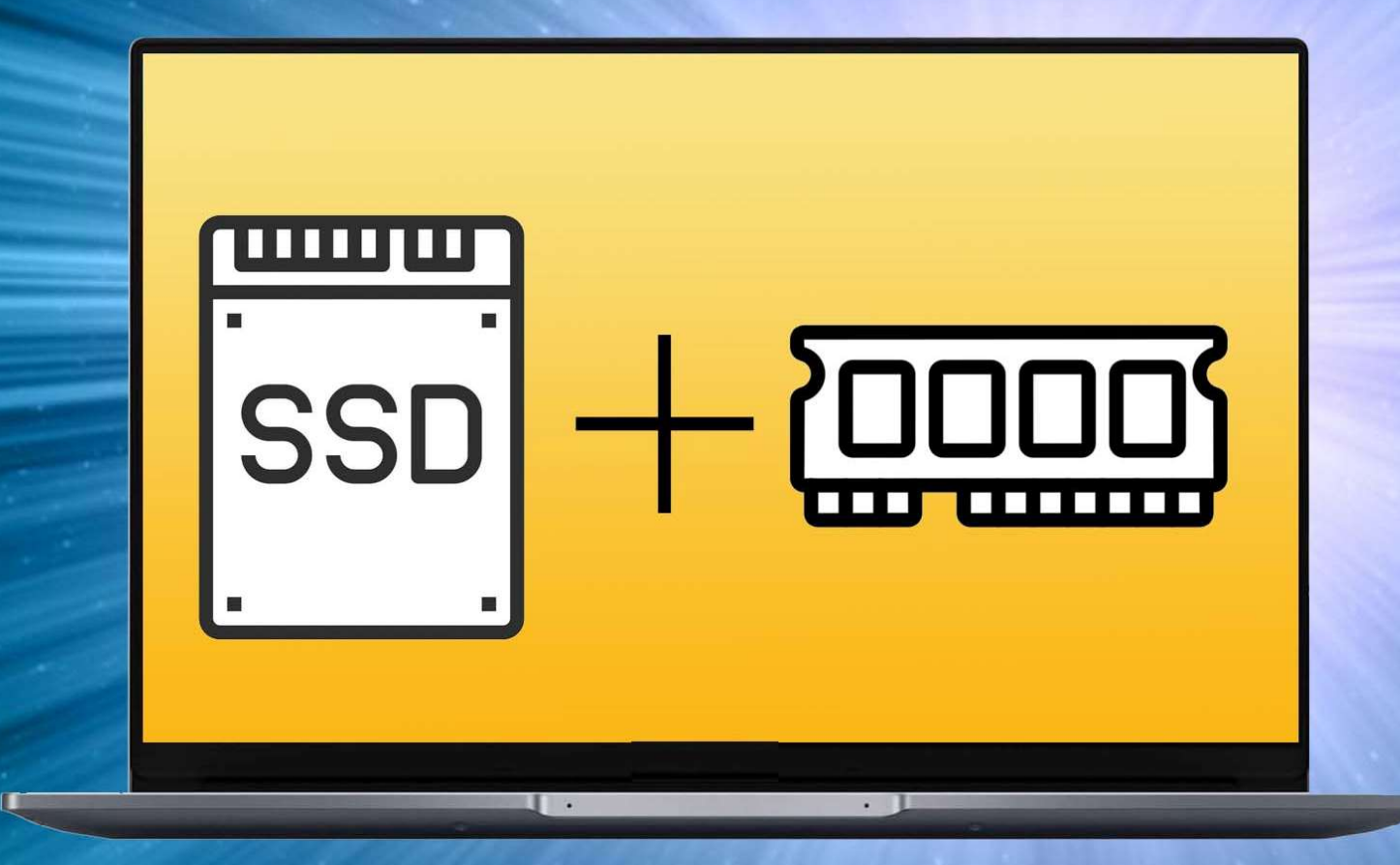

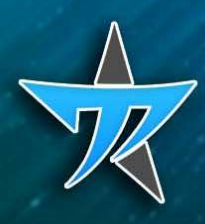

**Michel Martin** 

## Table des matières du manuel

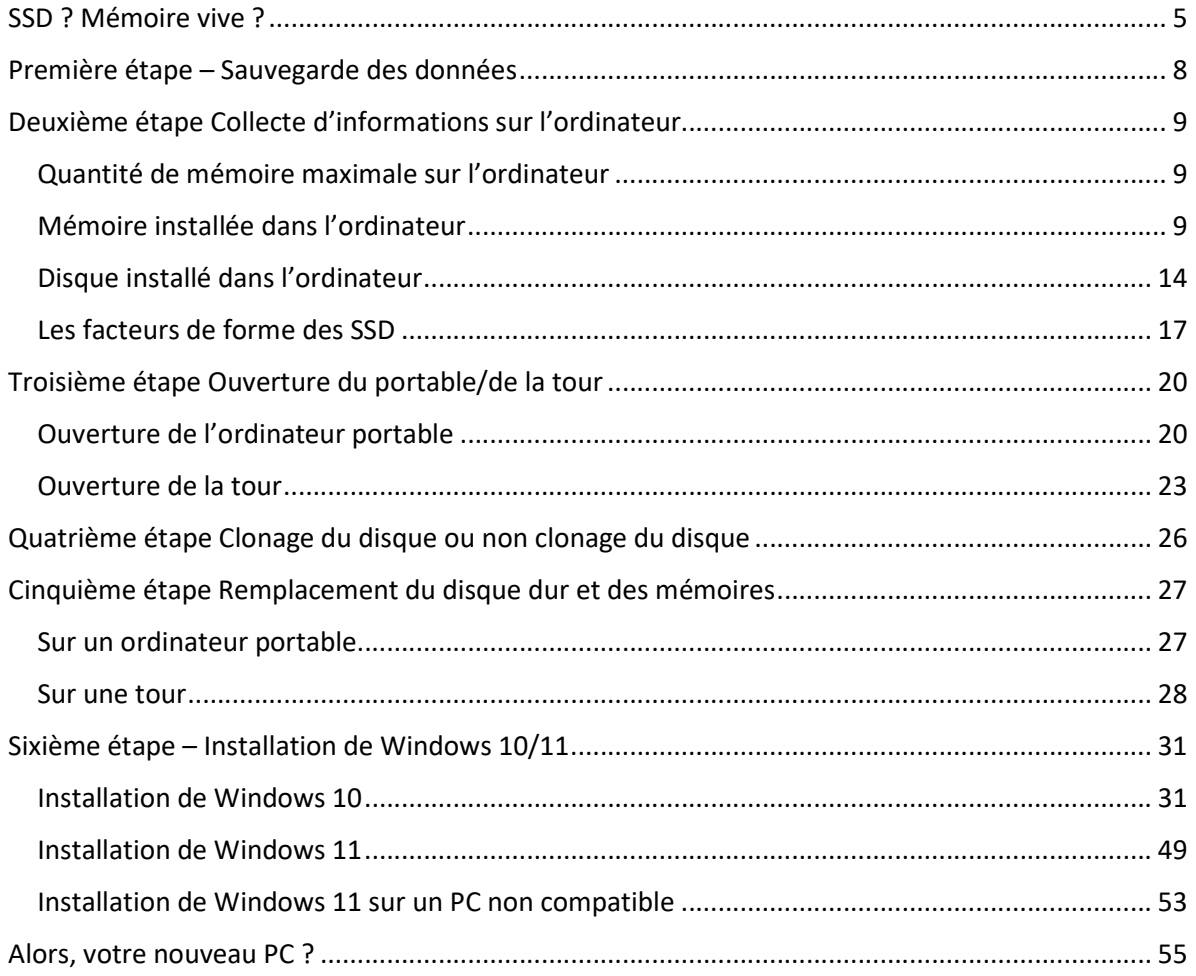

## Sommaire du cas pratique en vidéo

- 1 Le matériel utilisé pour réaliser ce guide de montage
- 2 Quelles sont les performances du système ?
- 3 Informations sur les composantes matérielles de l'ordinateur
- 4 Occupation de la mémoire et activité du disque
- 5 Taux d'occupation du disque
- 6 Récupération des données
- 7 Création de la clé
- 8 Démontage du disque dur
- 9 Montage du SSD
- 10 Installation de Windows 10
- 11 Transférer les fichiers depuis le disque dur externe
- 12 Installer Firefox et restaurer le profil